# $GB/T 7714-2015$  BibT<sub>E</sub>X style

## Zeping Lee*<sup>∗</sup>*

2018/08/05 v1.0.9

#### **摘要**

The gbt7714 package provides a BibT<sub>E</sub>X implementation for the China's bibliography style standard GB/T 7714-2015. It consists of two bst files for numerical and authoryear styles as well as a LTEX package which provides the citation style defined in the standard. It is compatible with natbib and supports language detection (Chinese and English) for each biblilography entry.

## **1 简介**

GB/T 7714-2015 《信息与文献 参考文献著录规则》<sup>[1]</sup> (以下简称"国标")是中国的参考文 献推荐标准。本宏包是国标的 BibT<sub>E</sub>X<sup>[2]</sup> 实现,具有以下特性:

- 兼容 natbib 宏包[3]
- 支持顺序编码制和著者-出版年制两种风格
- 自动识别语言并进行相应处理
- 提供了简单的接[口](#page-3-0)供用户修改样式

本宏包的主页:https://github.com/zepinglee/gbt7714-bibtex-style。

## **2 使用方[法](https://github.com/zepinglee/gbt7714-bibtex-style)**

super 按照国标的规定,参考文献的标注体系分为"顺序编码制"和"著者-出版年制"(authoryear), numbers authoryear 其中顺序编码制根据引用标注样式的不同分为角标数字式 (super) 和与正文平排的数字式 (numbers)。

> 用户应在导言区调用宏包 gbt7714, 并在参数中选择参考文献的标注样式。默认的参数是 super, 额外的参数会传递给 natbib 宏包, 比如:

\**usepackage**[authoryear]{gbt7714}

然后不再需要调用 \bibliographystyle 命令设置参考文献列表风格。

使用时需要注意以下几点:

- 不再需要调用 \bibliographystyle 命令选择参考文献表的格式。
- bib 数据库应使用 UTF-8 编码。
- 使用著者-出版年制参考文献表时,中文的文献必须在 key 域填写作者姓名的拼音,才能按 照拼音排序,详见第 5 节。

\cite 在正文中引用文献时应使用 \cite 命令。同一处引用多篇文献时,应将各篇文献的 key 一 同写在 \cite 命令中,如 \cite{knuth84,lamport94,mittelbach04}。如遇连续编号,可以自动 转为起讫序号并用短横线连接。它可以自动排序并用处理连续编号。若需要标出引文的页码,可 以标在 \cite 的可选参数中, 如 \cite[42]{knuth84}。更多的引用标注方法可以参考 natbib 宏 包的使用说明[3]。

\bibliography 参考文献表可以在文中使用 \bibliography 命令调用。注意文献列表的样式已经在模板中 根据选项设置,用户不再需要使用 \bibliographystyle 命令。

## **3 文献类型**

<span id="page-1-0"></span>国标中规定了 16 种参考文献类型,表 1 列举了 bib 数据库中对应的文献类型。这些尽可能 兼容 BibTEX 的标准类型, 但是新增了若干文献类型(带 \* 号)。

| 文献类型     | 标识代码           | Entry Type                                      |
|----------|----------------|-------------------------------------------------|
| 普通图书     | М              | book                                            |
| 图书的析出文献  | М              | incollection                                    |
| 会议录      | C              | proceedings                                     |
| 会议录的析出文献 | C              | inproceedings 或 conference                      |
| 汇编       | G              | collection*                                     |
| 报纸       | N              | newspaper*                                      |
| 期刊的析出文献  | J              | article                                         |
| 学位论文     | D              | masters thesis $\overrightarrow{xy}$ phd thesis |
| 报告       | R              | techreport                                      |
| 标准       | S              | standard*                                       |
| 专利       | P              | patent*                                         |
| 数据库      | DB             | database*                                       |
| 计算机程序    | <b>CP</b>      | software*                                       |
| 电子公告     | EB             | online*                                         |
| 档案       | A              | archive*                                        |
| 舆图       | CM <sub></sub> | $map*$                                          |
| 数据集      | DS             | dataset*                                        |
| 其他       | 7.             | misc                                            |

表 1: [全](#page-1-0)部文献类型

## **4 著录项目**

由于国标中规定的著录项目多于 BibTEX 的标准域, 必须新增一些著录项目(带 \* 号), 这 些新增的类型在设计时参考了 BibLaTeX, 如 date 和 urldate。本宏包支持的全部域如下:

**author** 主要责任者 **title** 题名 **mark\*** 文献类型标识 **medium\*** 载体类型标识

*<sup>∗</sup>* zepinglee AT gmail.com

**translator\*** 译者 **editor** 编辑 **organization** 组织(用于会议) **booktitle** 图书题名 **series** 系列 **journal** 期刊题名 **edition** 版本 **address** 出版地 **publisher** 出版者 **school** 学校(用于 phdthesis) **institution** 机构(用于 techreport) **year** 出版年 **volume** 卷 **number** 期(或者专利号) **pages** 引文页码 **date\*** 更新或修改日期 **urldate\*** 引用日期 **url** 获取和访问路径 **doi** 数字对象唯一标识符 **language\*** 语言 **key** 拼音(用于排序)

不支持的 BibT<sub>F</sub>X 标准著录项目有 annote, chapter, crossref, month, type。

本宏包默认情况下可以自动识别文献语言,并自动处理文献类型和载体类型标识,但是在 少数情况下需要用户手动指定,如:

```
@misc{citekey,
 language = \{japanes\},
 mark = {Z},median = {DK},...
```
可选的语言有 english, chinese, japanese, russian。

## **5 文献列表的排序**

国标规定参考文献表采用著者-出版年制组织时,各篇文献首先按文种集中,然后按著者字 顺和出版年排列;中文文献可以按著者汉语拼音字顺排列,也可以按著者的笔画笔顺排列。然 而由于 BibTEX 功能的局限性,无法自动获取著者姓名的拼音或笔画笔顺,所以必须在 bib 数据 库中的 key 域手动录入著者姓名的拼音,如:

```
@book{capital,
 author = {马克思 and 恩格斯},
 key = {mag} ke4 si1 en1 ge2 si1},
 ...
```
<span id="page-3-1"></span>

| 参数值                            | 默认值 | 功能                     |
|--------------------------------|-----|------------------------|
| uppercase.name                 | #1  | 将著者姓名转为大写              |
| max num authors                | #3  | 输出著者的最多数量              |
| period.between.author.year     | #0  | 著者和年份之间使用句点连接          |
| sentence case title            | #1  | 将西文的题名转为 sentence case |
| link title                     | #0  | 在题名上添加 url 的超链接        |
| show mark                      | #1  | 显示文献类型标识               |
| italic.jounal                  | #0  | 西文期刊名使用斜体              |
| show.missing.address.publisher | #1  | 出版项缺失时显示"出版者不详"        |
| show.url                       | #1  | 显示 url                 |
| show doi                       | #1  | 显示 doi                 |
| show.note                      | #0  | 显示 note 域的信息           |

表 2: 参考文献表样式的配置参数

# **6 自定义样式**

BibTFX 对自定义样式的支持比较有限,所以用户只能通过修改 bst 文件来修改文献列表的 格式。本宏包提供了一些接口供用户更方便地修改。

在 bst 文件开始处的 load.config 函数中,有一组配置参数用来控制样式,表 2 列出了每 一项的默认值和功能。若变量被设为 #1 则表示该项被启用,设为 #0 则不启用。默认的值是严 格遵循国标的配置。

若用户需要定制更多内容,可以学习 bst 文件的语法并修改<sup>[4-6]</sup>, 或者联系作者[。](#page-3-1)

## **7 相关工作**

TeX 社区也有其他关于 GB/T 7714 系列参考文献标准的工作。2005 年吴凯<sup>[7]</sup> 发布了基于 GB/T 7714-2005 的 BibTEX 样式, 支持顺序编码制和著者出版年制两种风格。李志奇<sup>[8]</sup> 发布了 严格遵循 GB/T 7714-2005 的 BibLaTeX 的样式。胡海星<sup>[9]</sup> 提供了另一个 BibTEX 实现, 还给每行 bst 代码写了 java 语言注释。沈周<sup>[10]</sup> 基于 biblatex-caspervector<sup>[11]</sup> 进行修改, 以符[合](#page-4-0)国标的格式。 胡振震发布了符合 GB/T 7714-2015 标准的 BibLaTeX 参考文献样式<sup>[12]</sup>, 并进行了比较[完](#page-4-1)善的持 续维护。

## **参考文献**

- [1] 中国国家标准化委员会. 信息与文献 参考文献著录规则: GB/T 7714–2015[S]. 北京: 中国 标准出版社, 2015.
- [2] PATASHNIK O. BibTEXing[M/OL]. 1988. http://mirrors.ctan.org/biblio/bibtex/base/btxdoc.pdf.
- [3] DALY P W. Natural sciences citations and references[M/OL]. 1999. http://mirrors.ctan.org/mac ros/latex/contrib/natbib/natbib.pdf.
- <span id="page-3-0"></span>[4] PATASHNIK O. Designing BibTEX styles[M/OL]. 1988. http://mirror[s.ctan.org/biblio/bibtex/bas](http://mirrors.ctan.org/macros/latex/contrib/natbib/natbib.pdf) [e/btxhak.pdf.](http://mirrors.ctan.org/macros/latex/contrib/natbib/natbib.pdf)
- [5] MARKEY N. Tame the beast[M/OL]. 2003. http://mirrors.ctan.org/info/bibtex/tamethebeast/tt b\_en.pdf.
- [6] MITTELBACH F, GOOSSENS M, BRAAMS J, et al. The LIFX companion[M]. 2nd ed. Reading, [MA, USA](http://mirrors.ctan.org/info/bibtex/tamethebeast/ttb_en.pdf): Addison-Wesley, 2004.
- [7] 吴凯. 发布 GBT7714-2005.bst version1 Beta 版[EB/OL]. 2006. http://bbs.ctex.org/forum.php?m od=viewthread&tid=33591.
- <span id="page-4-0"></span>[8] 李志奇. 基于 biblatex 的符合 GBT7714-2005 的中文文献生成工具[\[EB/OL\]. 2013.](http://bbs.ctex.org/forum.php?mod=viewthread&tid=33591) http://bbs. [ctex.org/forum.php](http://bbs.ctex.org/forum.php?mod=viewthread&tid=33591)?mod=viewthread&tid=74474.
- <span id="page-4-1"></span>[9] 胡海星. A GB/T 7714-2005 national standard compliant BibTeX style[EB/OL]. 2013. [https:](http://bbs.ctex.org/forum.php?mod=viewthread&tid=74474) [//github.com/Haixing-Hu/GBT7714-2005-BibTeX](http://bbs.ctex.org/forum.php?mod=viewthread&tid=74474)-Style.
- [10] 沈周. 基于 caspervector 改写的符合 GB/T 7714-2005 标准的参考文献格式[EB/OL]. [2016.](https://github.com/Haixing-Hu/GBT7714-2005-BibTeX-Style) [https://github.com/szsdk/biblatex-gbt77142005.](https://github.com/Haixing-Hu/GBT7714-2005-BibTeX-Style)
- [11] VECTOR C T. biblatex 参考文献和引用样式: caspervector[M/OL]. 2012. http://mirrors.ctan.o [rg/macros/latex/contrib/biblatex-contrib/biblate](https://github.com/szsdk/biblatex-gbt77142005)x-caspervector/doc/caspervector.pdf.
- [12] 胡振震. 符合 GB/T 7714-2015 标准的 biblatex 参考文献样式[M/OL]. 2016. http://mirrors.ctan [.org/macros/latex/contrib/biblatex-contrib/biblatex-gb7714-2015/biblatex-gb7714-2015.pdf.](http://mirrors.ctan.org/macros/latex/contrib/biblatex-contrib/biblatex-caspervector/doc/caspervector.pdf)

# **版本历史**

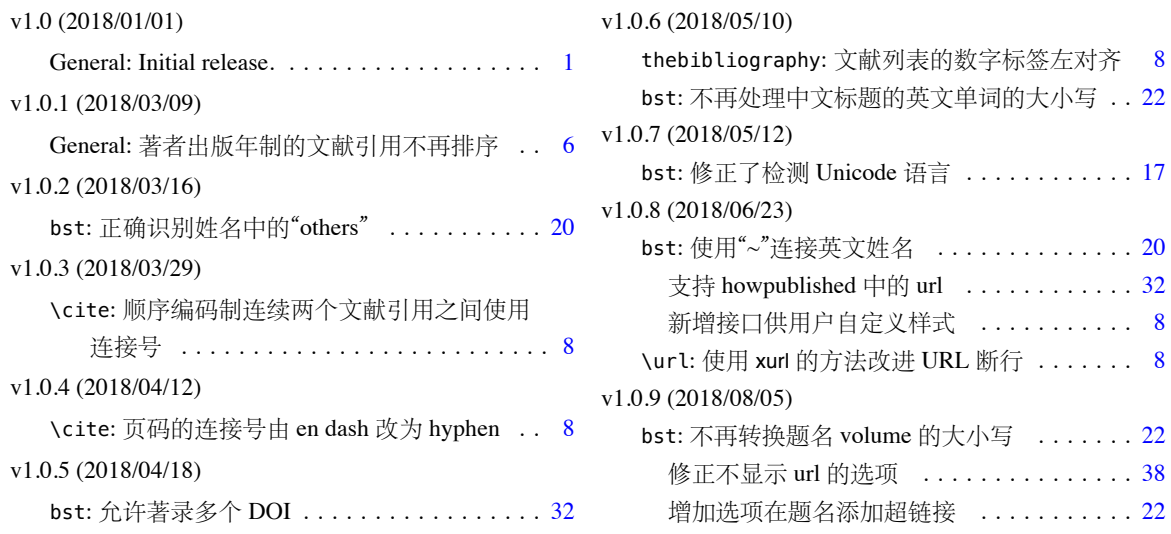

# **A 宏包的代码实现**

下面声明和处理宏包的选项,有 authoryear 和 numbers。

*⟨*\*package*⟩*

```
2 \newif\if@gbt@mmxv
```
- \newif\if@gbt@numerical
- \newif\if@gbt@super

\DeclareOption{2015}{\@gbt@mmxvtrue}

\DeclareOption{2005}{\@gbt@mmxvfalse}

\DeclareOption{super}{\@gbt@numericaltrue\@gbt@supertrue}

\DeclareOption{numbers}{\@gbt@numericaltrue\@gbt@superfalse}

\DeclareOption{authoryear}{\@gbt@numericalfalse}

\DeclareOption\*{\PassOptionsToPackage{\CurrentOption}{natbib}}

- \ExecuteOptions{2015,super}
- \ProcessOptions\relax

只在顺序编码时使用 sort&compress。

```
13 \if@gbt@numerical
```
\PassOptionsToPackage{sort&compress}{natbib}

```
15 \setminus fi
```
 }% }

\RequirePackage{natbib}

```
17 \RequirePackage{etoolbox}
```

```
18 \RequirePackage{url}
```
\citestyle 定义接口切换引用文献的标注法,可用 \citestyle 调用 numerical 或 authoryear,参见 natbib。

\newcommand\bibstyle@super{\bibpunct{[}{]}{,}{s}{,}{\textsuperscript{,}}}

```
20 \newcommand\bibstyle@numbers{\bibpunct{[}{]}{,}{n}{,}{,}}
```

```
21\newcommand\bibstyle@authoryear{\bibpunct{(}{)}{;}{a}{,}{,}}
```
\gbtbibstyle 定义接口切换参考文献表的风格,可选 authoryear 和 numerical, 这个仅用于 chapterbib。

\newcommand\gbtbibstyle[1]{%

```
23 \ifstrequal{#1}{numerical}{%
24 \if@gbt@mmxv
25 \bibliographystyle{gbt7714-unsrt}%
26 \else
27 \bibliographystyle{gbt7714-2005-unsrt}%
28 \fi
29 }{%
30 \ifstrequal{#1}{authoryear}{%
31 \if@gbt@mmxv
32 \bibliographystyle{gbt7714-plain}%
33 \else
34 \bibliographystyle{gbt7714-2005-plain}%
35 \overline{\ } \overline{\ } \fi
36 }{%
37 \PackageError{gbt7714}{Unknown argument #1.}%
38 {It should be `numerical' or `authoryear'.}%
39 }%
```
处理宏包选项。

```
42 \if@gbt@numerical
```
- \if@gbt@super
- \citestyle{super}%
- \gbtbibstyle{numerical}%
- \else
- \citestyle{numbers}
- \gbtbibstyle{numerical}%

```
49 \fi
```
\else

- \citestyle{authoryear}
- 52 \gbtbibstyle{authoryear}%

\fi

\cite 下面修改 natbib 的引用格式,主要是将页码写在上标位置。Numerical 模式的 \citet 的页码:

```
54 \newcommand\gbt@patchfailure[1]{%
```
- \ClassError{ustcthesis}{Failed to patch command \protect#1.\MessageBreak
- Please contact the template author.%
- }{}%
- }

\patchcmd{\NAT@citexnum}{%

- \@ifnum{\NAT@ctype=\z@}{%
- \if\*#2\*\else\NAT@cmt#2\fi
- }{}%
- \NAT@mbox{\NAT@@close}%

```
64 }{%
```
- \NAT@mbox{\NAT@@close}%
- \@ifnum{\NAT@ctype=\z@}{%
- \if\*#2\*\else\textsuperscript{#2}\fi

```
68 }{}%
```

```
69 }{}{\gbt@patchfailure{\NAT@citexnum}}
```
Numerical 模式的 \citep 的页码:

```
70 \renewcommand\NAT@citesuper[3]{\ifNAT@swa
```

```
71 \if*#2*\else#2\NAT@spacechar\fi
```

```
72 \unskip\kern\p@\textsuperscript{\NAT@@open#1\NAT@@close\if*#3*\else#3\fi}%
```
\else #1\fi\endgroup}

Author-year 模式的 \citet 的页码:

\patchcmd{\NAT@citex}{%

```
75 \if*#2*\else\NAT@cmt#2\fi
```
- \if\relax\NAT@date\relax\else\NAT@@close\fi
- }{%
- \if\relax\NAT@date\relax\else\NAT@@close\fi
- \if\*#2\*\else\textsuperscript{#2}\fi
- }{}{\gbt@patchfailure{\NAT@citex}}

Author-year 模式的 \citep 的页码:

\renewcommand\NAT@cite%

```
82 [3]{\ifNAT@swa\NAT@@open\if*#2*\else#2\NAT@spacechar\fi
```
#1\NAT@@close\if\*#3\*\else\textsuperscript{#3}\fi\else#1\fi\endgroup}

<span id="page-7-0"></span>在顺序编码制下,natbib 只有在三个以上连续文献引用才会使用连接号,这里修改为允许两 个引用使用连接号。

\patchcmd{\NAT@citexnum}{%

- \ifx\NAT@last@yr\relax
- \def@NAT@last@yr{\@citea}%
- \else
- \def@NAT@last@yr{--\NAT@penalty}%
- \fi
- }{%
- \def@NAT@last@yr{-\NAT@penalty}%
- }{}{\gbt@patchfailure{\NAT@citexnum}}

thebibliography 参考文献列表的标签左对齐

```
93 \renewcommand\@biblabel[1]{[#1]\hfill}
```
**\url** 使用 xurl 宏包的方法, 增加 URL 可断行的位置。

\def\UrlBreaks{%

- \do\/%
- \do\a\do\b\do\c\do\d\do\e\do\f\do\g\do\h\do\i\do\j\do\k\do\l%
- \do\m\do\n\do\o\do\p\do\q\do\r\do\s\do\t\do\u\do\v\do\w\do\x\do\y\do\z%
- \do\A\do\B\do\C\do\D\do\E\do\F\do\G\do\H\do\I\do\J\do\K\do\L%
- \do\M\do\N\do\O\do\P\do\Q\do\R\do\S\do\T\do\U\do\V\do\W\do\X\do\Y\do\Z%
- \do0\do1\do2\do3\do4\do5\do6\do7\do8\do9\do=\do/\do.\do:%
- 101 \do\\*\do\-\do\~\do\'\do\"\do\-}
- \Urlmuskip=0mu plus 0.1mu

*⟨*/package*⟩*

## **B BibTeX 样式的代码实现**

## **B.1 自定义选项**

bst 这里定义了一些变量用于定制样式,可以在下面的 load.config 函数中选择是否启用。

```
104 ⟨*authoryear | numerical⟩
```

```
105 INTEGERS {
106 uppercase.name
107 max.num.authors
108 period.between.author.year
109 sentence.case.title
110 link.title
111 show.mark
112 italic.jounal
113 show.missing.address.publisher
114 show.url
115 show.doi
116 show.note
117 }
118
```
下面每个变量若被设为 #1 则启用该项,若被设为 #0 则不启用。默认的值是严格遵循国标 的配置。

```
119 FUNCTION {load.config}
120 {
```
英文姓名转为全大写:

```
121 #1 'uppercase.name :=
   最多显示的作者数量:
122 #3 'max.num.authors :=
   采用著者-出版年制时,作者姓名与年份之间使用句点连接:
123 #0 'period.between.author.year :=
   英文标题转为 sentence case (句首字母大写,其余小写):
124 #1 'sentence.case.title :=
   在标题添加超链接:
125 #0 'link.title :=
   著录文献类型标识(比如"[M/OL]"):
126 #1 'show.mark :=
   期刊名使用斜体:
127 #0 'italic.jounal :=
   无出版地或出版者时,著录"出版地不详","出版者不详", "S.l."或"s.n.":
128 #1 'show.missing.address.publisher :=
   是否著录 URL:
129 #1 'show.url :=
   是否著录 DOI:
130 ⟨*2015⟩
131 #1 'show.doi :=
132 ⟨/2015⟩
133 ⟨*2005⟩
134 #0 'show.doi :=
135 ⟨/2005⟩
   在每一条文献最后输出注释 (note) 的内容:
136 #0 'show.note :=
137 }
138
```
### **B.2 The ENTRY declaration**

Like Scribe's (according to pages 231-2 of the April '84 edition), but no fullauthor or editors fields because BibTeX does name handling. The annote field is commented out here because this family doesn't include an annotated bibliography style. And in addition to the fields listed here, BibTeX has a built-in crossref field, explained later.

 ENTRY { address author booktitle date doi edition editor howpublished institution journal key language mark medium

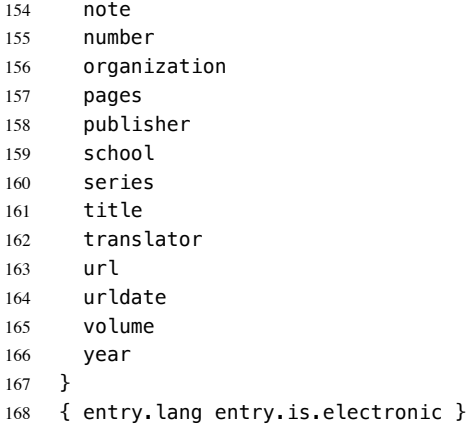

These string entry variables are used to form the citation label. In a storage pinch, sort.label can be easily computed on the fly.

```
169 { label extra.label sort.label short.list entry.mark entry.url }
170
```
### **B.3 Entry functions**

Each entry function starts by calling output.bibitem, to write the \bibitem and its arguments to the .BBL file. Then the various fields are formatted and printed by output or output.check. Those functions handle the writing of separators (commas, periods, \newblock's), taking care not to do so when they are passed a null string. Finally, fin.entry is called to add the final period and finish the entry.

A bibliographic reference is formatted into a number of 'blocks': in the open format, a block begins on a new line and subsequent lines of the block are indented. A block may contain more than one sentence (well, not a grammatical sentence, but something to be ended with a sentence ending period). The entry functions should call new.block whenever a block other than the first is about to be started. They should call new.sentence whenever a new sentence is to be started. The output functions will ensure that if two new.sentence's occur without any non-null string being output between them then there won't be two periods output. Similarly for two successive new.block's.

The output routines don't write their argument immediately. Instead, by convention, that argument is saved on the stack to be output next time (when we'll know what separator needs to come after it). Meanwhile, the output routine has to pop the pending output off the stack, append any needed separator, and write it.

To tell which separator is needed, we maintain an output.state. It will be one of these values: before.all just after the \bibitem mid.sentence in the middle of a sentence: comma needed if more sentence is output after.sentence just after a sentence: period needed after.block just after a block (and sentence): period and \newblock needed. Note: These styles don't use after.sentence

VAR: output.state : INTEGER – state variable for output

The output.nonnull function saves its argument (assumed to be nonnull) on the stack, and writes the old saved value followed by any needed separator. The ordering of the tests is decreasing frequency of occurrence.

由于专著中的析出文献需要用到很特殊的"//",所以我又加了一个 after.slash。其他需要在特 定符号后面输出,所以写了一个 output.after。

 $output.nonnull(s) ==$ BEGIN

```
s := argument on stack
     if output.state = mid.sentence then
         write$(pop() * ", "')-- "pop" isn't a function: just use stack top
     else
        if output.state = after.block then
            write$(add.period$(pop()))
            newline$
            write$("\newblock␣")
        else
             if output.state = before.all then
                write$(pop())
             else -- output.state should be after.sentence
                 write$(add.period$(pop()) * "□")fi
         fi
         output.state := mid.sentence
     fi
     push s on stack
END
```
The output function calls output.nonnull if its argument is non-empty; its argument may be a missing field (thus, not necessarily a string)

```
output(s) ==BEGIN
      if not empty$(s) then output.nonnull(s)
      fi
END
```
The output.check function is the same as the output function except that, if necessary, output.check warns the user that the t field shouldn't be empty (this is because it probably won't be a good reference without the field; the entry functions try to make the formatting look reasonable even when such fields are empty).

```
output.check(s,t) ==BEGIN
      if empty$(s) then
          warning$("empty<sub>u</sub>" * t * "
unit * cite$)
      else output.nonnull(s)
      fi
END
```
The output.bibitem function writes the \bibitem for the current entry (the label should already have been set up), and sets up the separator state for the output functions. And, it leaves a string on the stack as per the output convention.

```
outntput.bibitem ==BEGIN
    newline$
    write$("\bibitem[") % for alphabetic labels,
    write$(label) % these three lines
     write$("]{") % are used
    write$("\bibitem{") % this line for numeric labels
    write$(cite$)
     write$("}")
     push "" on stack
     output.state := before.all
END
```
The fin.entry function finishes off an entry by adding a period to the string remaining on the stack. If the state is still before.all then nothing was produced for this entry, so the result will look bad, but the user deserves it. (We don't omit the whole entry because the entry was cited, and a bibitem is needed to define the citation label.)

```
fin.entry ==
BEGIN
     write$(add.period$(pop()))
     newline$
END
```
The new.block function prepares for a new block to be output, and new.sentence prepares for a new

sentence.

```
new.block ==
BEGIN
      if output.state <> before.all then
          output.state := after.block
      fi
 END
```

```
new.sentence ==
BEGIN
     if output.state <> after.block then
         if output.state <> before.all then
              output.state := after.sentence
         fi
     fi
END
```

```
171 INTEGERS { output.state before.all mid.sentence after.sentence after.block after.slash }
172
173 INTEGERS { lang.zh lang.ja lang.en lang.ru lang.other }
174
175 INTEGERS { charptr len }
176
177 FUNCTION {init.state.consts}
178 { #0 'before.all :=
179 #1 'mid.sentence :=
180 #2 'after.sentence :=
181 #3 'after.block :=
182 #4 'after.slash :=
183 #3 'lang.zh :=
184 #4 'lang.ja :=
185 #1 'lang.en :=
186 #2 'lang.ru :=
187 #0 'lang.other :=
188 }
189
    下面是一些常量的定义
190 FUNCTION {bbl.anonymous}
191 { lang.zh entry.lang =
192 { " 佚名" }
193 { "Anon" }
194 if$
195 }
196
197 FUNCTION {bbl.space} { "\ " }
198
199 FUNCTION {bbl.et.al}
200 \left\{ lang.zh entry.lang =
```

```
201 { " 等" }
202 { lang.ja entry.lang =
203 { " 他" }
204 { lang.ru entry.lang =
205 { "идр" }
206 { "et~al." }
207 if$
208 }
209 if$
210 }
211 if$
212 }
213
214 FUNCTION {bbl.colon} { ": " }
215
216 ⟨*2015⟩
217 FUNCTION {bbl.wide.space} { "\quad " }
218 ⟨/2015⟩
219 ⟨*2005⟩
220 FUNCTION {bbl.wide.space} { "\ " }
221 ⟨/2005⟩
222
223 FUNCTION {bbl.slash} { "//\allowbreak{}" }
224
225 FUNCTION {bbl.sine.loco}
226 { lang.zh entry.lang =
227 { "[出版地不详]" }
228 { "[S.l.]" }
229 if$
230 }
231
232 FUNCTION {bbl.sine.nomine}
233 \{ lang.zh entry.lang =
234 { "[出版者不详]" }
235 { "[s.n.]" }
236 if$
237 }
238
239 FUNCTION {bbl.sine.loco.sine.nomine}
240 { lang.zh entry.lang =
241 { "[出版地不详: 出版者不详]" }
242 { "[S.l.: s.n.]" }
243 if$
244 }
245
```
These three functions pop one or two (integer) arguments from the stack and push a single one, either 0 or 1. The 'skip\$ in the 'and' and 'or' functions are used because the corresponding if\$ would

be idempotent

246 FUNCTION {not} { { #0 } { #1 } if\$ } FUNCTION {and} { 'skip\$ { pop\$ #0 } if\$ } FUNCTION {or} { { pop\$ #1 }

```
260 'skip$
261 if$
262 }
263
   the variables s and t are temporary string holders
264 STRINGS { s t }
265
266 FUNCTION {output.nonnull}
267 \{ \ \ ^{1}S \ \ }:=268 output.state mid.sentence =
269 { ", " * write$ }
270 { output.state after.block =
271 { add.period$ write$
272 newline$
273 "\newblock " write$
274 }
275 { output.state before.all =
276 'write$
277 { output.state after.slash =
278 { bbl.slash * write$ }
279 { add.period$ " " * write$ }
280 if$
281 }
282 if$
283 }
284 if$
285 mid.sentence 'output.state :=
286 }
287 if$
288 s
289 }
290
291 FUNCTION {output}
292 { duplicate$ empty$
293 'pop$
294 'output.nonnull
295 if$
296 }
297
298 FUNCTION {output.after}
299 { 't :=
300 duplicate$ empty$
301 'pop$
302 { 's :=
303 output.state mid.sentence =
304 { t * write$ }
305 { output.state after.block =
306 { add.period$ write$
307 newline$
308 "\newblock " write$
309 }
310 { output.state before.all =
311 'write$
312 \{ output.state after.slash =
313 { bbl.slash * write$ }
314 { add.period$ " " * write$ }
315 if$
316 }
317 if$
318 }
319 if$
320 mid.sentence 'output.state :=
321 }
```

```
322 if$
323 s
324 }
325 if$
326 }
327
328 FUNCTION {output.check}
329 { 't :=
330 duplicate$ empty$
331 { pop$ "empty " t * " in " * cite$ * warning$ }
332 'output.nonnull
333 if$
334 }
335
   This function finishes all entries.
336 FUNCTION {fin.entry}
337 { add.period$
338 write$
339 newline$
340 }
341
342 FUNCTION {new.block}
343 { output.state before.all =
344 'skip$
345 { output.state after.slash =
346 'skip$
347 { after.block 'output.state := }
348 if$
349 }
350 if$
351 }
352
353 FUNCTION {new.sentence}
354 { output.state after.block =
355 'skip$
356 { output.state before.all =
357 'skip$
358 { output.state after.slash =
359 'skip$
360 { after.sentence 'output.state := }
361 if$
362 }
363 if$
364 }
365 if$
366 }
367
368 FUNCTION {new.slash}
369 { output.state before.all =
370 'skip$
371 { after.slash 'output.state := }
372 if$
373 }
374
```
Sometimes we begin a new block only if the block will be big enough. The new.block.checka function issues a new.block if its argument is nonempty; new.block.checkb does the same if either of its

TWO arguments is nonempty.

```
375 FUNCTION {new.block.checka}
376 { empty$
377 'skip$
378 'new.block
```

```
379 if$
380 }
381
382 FUNCTION {new.block.checkb}
383 { empty$
384 swap$ empty$
385 and
386 'skip$
387 'new.block
388 if$
389 }
390
```
The new.sentence.check functions are analogous. 391 FUNCTION {new.sentence.checka}

```
392 { empty$
393 'skip$
394 'new.sentence
395 if$
396 }
397
398 FUNCTION {new.sentence.checkb}
399 { empty$
400 swap$ empty$
401 and
402 'skip$
403 'new.sentence
404 if$
405 }
406
```
### **B.4 Formatting chunks**

Here are some functions for formatting chunks of an entry. By convention they either produce a string that can be followed by a comma or period (using add.period\$, so it is OK to end in a period), or they produce the null string.

A useful utility is the field.or.null function, which checks if the argument is the result of pushing a 'missing' field (one for which no assignment was made when the current entry was read in from the database) or the result of pushing a string having no non-white-space characters. It returns the null string if so, otherwise it returns the field string. Its main (but not only) purpose is to guarantee that what's left on the stack is a string rather than a missing field.

```
field.or.null(s) ==
BEGIN
      if empty$(s) then return ""
      else return s
END
```
Another helper function is emphasize, which returns the argument emphazised, if that is non-empty, otherwise it returns the null string. Italic corrections aren't used, so this function should be used when punctation will follow the result.

```
emphasize(s) ==BEGIN
     if empty$(s) then return ""
     else return "{\em␣" * s * "}"
```
The 'pop\$' in this function gets rid of the duplicate 'empty' value and the 'skip\$' returns the duplicate field value

```
407 FUNCTION {field.or.null}
408 { duplicate$ empty$
409 { pop$ "" }
410 'skip$
411 if$
412 \lambda413
414 FUNCTION {italicize}
415 { duplicate$ empty$
416 { pop$ "" }
417 { "\textit{" swap$ * "}" * }
418 if$
419 }
420
```
### **B.4.1 Detect Language**

```
421 INTEGERS { byte second.byte }
422423 INTEGERS { char.lang tmp.lang }
424
425 STRINGS { tmp.str }
426
427 FUNCTION {get.str.lang}
428 { 'tmp.str :=
429 lang.other 'tmp.lang :=
430 #1 'charptr :=
431 tmp.str text.length$ #1 + 'len :=432 { charptr len < }
433 { tmp.str charptr #1 substring$ chr.to.int$ 'byte :=
434 byte #128 <
435 { charptr #1 + 'charptr :=
436 byte #64 > byte #91 < and byte #96 > byte #123 < and or
437 { lang.en 'char.lang := }
438 { lang.other 'char.lang := }
439 if$
440 }
441 { tmp.str charptr #1 + #1 substring$ chr.to.int$ 'second.byte :=
442 byte #224 <
俄文西里尔字母: U+0400 到 U+052F, 对应 UTF-8 从 D0 80 到 D4 AF。
443 { charptr #2 + 'charptr :=
444 byte #207 > byte #212 < and
445 byte \#212 = second. byte \#176 < and or
446 { lang.ru 'char.lang := }
447 { lang.other 'char.lang := }
448 if$
449 }
450 { byte #240 <
CJK Unified Ideographs: U+4E00–U+9FFF; UTF-8: E4 B8 80–E9 BF BF.
451 { charptr #3 + 'charptr :=
452 byte #227 > byte #234 < and
453 { lang.zh 'char.lang := }
CJK Unified Ideographs Extension A: U+3400–U+4DBF; UTF-8: E3 90 80–E4 B6 BF.
454 { byte #227 =
455 { second.byte #143 >
456 { lang.zh 'char.lang := }
日语假名:U+3040–U+30FF, UTF-8: E3 81 80–E3 83 BF.
457 { second.byte #128 > second.byte #132 < and
458 { lang.ja 'char.lang := }
459 { lang.other 'char.lang := }
460 if$
```

```
461 }
462 if$
463 }
CJK Compatibility Ideographs: U+F900–U+FAFF, UTF-8: EF A4 80–EF AB BF.
464 { byte #239 =
465 second.byte #163 > second.byte #172 < and and
466 { lang.zh 'char.lang := }
467 { lang.other 'char.lang := }
468 if$
469 }
470 if$
471 }
472 if \sharp473 }
CJK Unified Ideographs Extension B–F: U+20000–U+2EBEF, UTF-8: F0 A0 80 80–F0 AE AF AF.
CJK Compatibility Ideographs Supplement: U+2F800–U+2FA1F, UTF-8: F0 AF A0 80–F0 AF A8 9F.
474 { charptr #4 + 'charptr :=
475 byte #240 = second.byte #159 > and
476 { lang.zh 'char.lang := }
477 \{ \text{lang.other 'char. lang :} = \}478 if$
479 }
480 if$
481 }
482 if$
483 }
484 if$
485 char.lang tmp.lang >
486 { char.lang 'tmp.lang := }
487 'skip$
488 if$
489 }
490 while$
491 tmp.lang
492 }
493
494 FUNCTION {check.entry.lang}
495 { author field.or.null
496 title field.or.null *
497 get.str.lang
498 }
499
500 FUNCTION {set.entry.lang}
501 { language empty$
502 { check.entry.lang }
503 { language "english" = language "american" = or language "british" = or
504 { lang.en }
505 { language "chinese" =
506 { lang.zh }
507 { language "japanese" =
508 { lang.ja }
509 \{ language "russian" =
510 { lang.ru }
511 { check.entry.lang }
512 if$
513 }
514 if$
515 }
516 if$
517 }
518 if$
519 }
```

```
520 if$
521 'entry.lang :=
522 }
523
```
### **B.4.2 Format names**

The format.names function formats the argument (which should be in BibTeX name format) into "First Von Last, Junior", separated by commas and with an "and" before the last (but ending with "et al." if the last of multiple authors is "others"). This function's argument should always contain at least one name.

```
VAR: nameptr, namesleft, numnames: INTEGER
pseudoVAR: nameresult: STRING (it's what's accumulated on the stack)
format.names(s) ==BEGIN
     nameptr := 1numnames := num.names$(s)
     namesleft := numnames
     while namesleft > 0
        do
                              % for full names:
         t := format.name$(s, nameptr, "{ff~}{vv~}{ll}{, jj}")
                              % for abbreviated first names:
         t := format.name$(s, nameptr, "{f.~}{vv~}{ll}{,.jj}")
         if nameptr > 1 then
             if namesleft > 1 then nameresult := nameresult * ", " * t
              else if numnames > 2
                     then nameresult := nameresult * ","
                   fi
                   if t = "others"then nameresult := nameresult * "␣et~al."
                     else nameresult := nameresult * "␣and␣" * t
                   fi
              fi
          else nameresult := t
          fi
          nameptr := nameptr + 1
         namesleft := namesleft - 1od
      return nameresult
 END
```
The format.authors function returns the result of format.names(author) if the author is present, or else it returns the null string

```
format.authors ==
BEGIN
      if empty$(author) then return ""
      else return format.names(author)
      fi
END
```
Format.editors is like format.authors, but it uses the editor field, and appends ", editor" or ", editors"

```
format.editors ==
BEGIN
     if empty$(editor) then return ""
      else
          if num.names$(editor) > 1 then
              return format.names(editor) * ", editors"
          else
```

```
return format.names(editor) * ", editor"
         fi
     fi
END
```

```
Other formatting functions are similar, so no "comment version" will be given for them.
524 INTEGERS { nameptr namesleft numnames name.lang }
525
526 FUNCTION {format.names}
527 \{ \{ \} \{ \} \{ =528 #1 'nameptr :=
529 s num.names$ 'numnames :=
530 numnames 'namesleft :=
531 { namesleft #0 > }
532 { s nameptr "{vv~}{ll}{, jj}{, ff}" format.name$ 't :=
533 nameptr max.num.authors >
534 { bbl.et.al
535 #1 'namesleft :=
536 }
537 \{ t \text{ "others" = } \}538 { bbl.et.al }
539 { t get.str.lang 'name.lang :=
540 name.lang lang.en =
541 { t #1 "{vv~}{ll}{~f{~}}" format.name$
542 uppercase.name
543 { "u" change.case$ }
544 'skip$
545 if$
546 t #1 "{, jj}" format.name$ *
547 }
548 { t #1 "{ll}{ff}" format.name$ }
549 if$
550 }
551 if$
552 }
553 if$
554 nameptr #1 >
555 { ", " swap$ * * }
556 'skip$
557 if$
558 nameptr #1 + 'nameptr :=
559 namesleft #1 - 'namesleft :=560 }
561 while$
562 }
563
564 FUNCTION {format.key}
565 { empty$
566 { key field.or.null }
567 { "" }
568 if$
569 }
570
571 FUNCTION {format.authors}
572 { author empty$
573 ⟨*authoryear⟩
     574 { bbl.anonymous }
575 ⟨/authoryear⟩
576 ⟨*numerical⟩
    577 { "" }
578 ⟨/numerical⟩
    { author format.names }
580 if$
581 }
```

```
582
583 FUNCTION {format.editors}
584 { editor empty$
585 { "" }
586 { editor format.names }
587 if$
588 }
589
590 FUNCTION {format.translators}
591 { translator empty$
592 { "" }
593 { translator format.names
594 lang.zh entry.lang =
595 { translator num.names$ #3 >
596 { " 译" * }
597 \{ " , \mathbb{F}^n * \}598 if$
599 }
600 'skip$
601 if$
602 }
603 if$
604 }
605
606 FUNCTION {format.full.names}
607 \{ 's \} :=
608 #1 'nameptr :=
609 s num.names$ 'numnames :=
610 numnames 'namesleft :=
611 { namesleft #0 > }
612 { s nameptr "{vv~}{ll}{, jj}{, ff}" format.name$ 't :=
613 t get.str.lang 'name.lang :=
614 name.lang lang.en =
615 { t #1 "{vv~}{ll}" format.name$ 't := }
616 { t #1 "{ll}{ff}" format.name$ 't := }
617 if$
618 nameptr #1 >
619 {
620 namesleft #1 >
621 { ", " * t * }
622 {
623 numnames #2 >
624 { "," * }
625 'skip$
626 if$
627 t "others" =
628 { " et~al." * }
629 \{ " and " * t * }630 if$
631 }
632 if$<br>633 }
633 }<br>634 }
634
635 if$
636 nameptr #1 + 'nameptr :=
637 namesleft #1 - 'namesleft :=638 }
639 while$
640 }
641
642 FUNCTION {author.editor.full}
643 { author empty$
644 { editor empty$
645 { "" }
```

```
646 { editor format.full.names }
647 if$
648 }
649 { author format.full.names }
650 if$
651 }
652
653 FUNCTION {author.full}
654 { author empty$
655 { "" }
656 { author format.full.names }
657 if$
658 }
659
660 FUNCTION {editor.full}
661 { editor empty$
662 { "" }
663 { editor format.full.names }
664 if$
665 }
666
667 FUNCTION {make.full.names}
668 { type$ "book" =
669 type$ "inbook" =
670 or
671 'author.editor.full
672 { type$ "collection" =
673 type$ "proceedings" =
674 or
675 'editor.full
676 'author.full
677 if$
678 }
679 if$
680 }
681
682 FUNCTION {output.bibitem}
683 { newline$
684 "\bibitem[" write$
685 label write$
686 ")" make.full.names duplicate$ short.list =
687 { pop$ }
688 { * }
689 if$
690 "]{" * write$
691 cite$ write$
692 "}" write$
693 newline$
694 ""
695 before.all 'output.state :=
696 }
697
```
#### **B.4.3 Format title**

The format.title function is used for non-book-like titles. For most styles we convert to lowercase (except for the very first letter, and except for the first one after a colon (followed by whitespace)), and hope the user has brace-surrounded words that need to stay capitilized; for some styles, however, we leave it as it is in the database.

```
698 FUNCTION {change.sentence.case}
699 { entry.lang lang.en =
700 { "t" change.case$ }
```

```
701 'skip$
702 if$
703 }
704
705 FUNCTION {add.link}
706 { url empty$ not
707 { "\href{" url * "}{" * swap$ * "}" * }
708 { doi empty$ not
709 { "\href{http://dx.doi.org/" doi * "}{" * swap$ * "}" * }
710 'skip$
711 if$
712 }
713 if$
714 }
715
716 FUNCTION {format.title}
717 { title empty$
718 { "" }
719 { title
720 sentence.case.title
721 'change.sentence.case
722 'skip$
723 if$
724 link.title
725 'add.link
726 'skip$
727 if \frac{2}{3}728 }
729 if$
730 }
731
```
For several functions we'll need to connect two strings with a tie  $(\sim)$  if the second one isn't very long (fewer than 3 characters). The tie.or.space.connect function does that. It concatenates the two strings on top of the stack, along with either a tie or space between them, and puts this concatenation back onto the stack:

```
tie.or.space.connect(str1,str2) ==
  BEGIN
     if text. length$(str2) < 3then return the concatenation of str1, "~", and str2
        else return the concatenation of str1, ".", and str2
  END
```

```
732 FUNCTION {tie.or.space.connect}
733 { duplicate$ text.length$ #3 <
734 { "~" }
735 { " " }
736 if$
737 swap$ * *
738 }
```

```
739
```
The either.or.check function complains if both fields or an either-or pair are nonempty.

```
either.or.check(t,s) ==BEGIN
      if empty$(s) then
          warning$(can't use both "␣*␣t␣*␣" fields in "␣*␣cite$)
␣␣␣␣␣␣fi
␣END
```

```
740 FUNCTION {either.or.check}
741 { empty$
```

```
742 'pop$
743 \{ "can't use both " swap$ * " fields in " * cite$ * warning$ }
744 if$
745 }
746
```
The format.bvolume function is for formatting the volume and perhaps series name of a multivolume work. If both a volume and a series field are there, we assume the series field is the title of the whole multivolume work (the title field should be the title of the thing being referred to), and we add an "of <series>". This function is called in mid-sentence.

The format.number.series function is for formatting the series name and perhaps number of a work in a series. This function is similar to format.bvolume, although for this one the series must exist (and the volume must not exist). If the number field is empty we output either the series field unchanged if it exists or else the null string. If both the number and series fields are there we assume the series field gives the name of the whole series (the title field should be the title of the work being one referred to), and we add an "in <series>". We capitilize Number when this function is used at the beginning of a block.

```
747 FUNCTION {is.digit}
748 { duplicate$ empty$
749 { pop$ #0 }
750 { chr.to.int$
751 duplicate$ "0" chr.to.int$ <
752 { pop$ #0 }
753 { "9" chr.to.int$ >
754 { #0 }
755 { #1 }
756 if \frac{1}{3}757 }
758 if$
759 }
760 if$
761 }
762
763 FUNCTION {is.number}
764 \{ 's :=765 s empty$
766 { #0 }
767 { s text.length$ 'charptr :=
768 { charptr #0 >
769 s charptr #1 substring$ is.digit
770 and
771 }
772 { charptr #1 - 'charptr := }
773 while$
774 charptr not
775 }
776 if$
777 }
778
779 FUNCTION {format.volume}
780 { volume empty$
781 \{ 10 \}782 { lang.zh entry.lang =
783      { " 第 " volume * " 卷" * }
784 { "volume" volume tie.or.space.connect }
785 if$
786 }
787 if$
788 }
```

```
789
790 FUNCTION {format.number}
791 { number empty$
792 { "" }
793 { lang.zh entry.lang =
794 { " 第 " number * " 册" * }
795 { "number" number tie.or.space.connect }
796 if$
797 }
798 if$
799 }
800
801 FUNCTION {format.volume.number}
802 { volume empty$ not
803 { format.volume }
804 { format.number }
805 if$
806 }
807
808 FUNCTION {format.series.vol.num.title}
809 { format.volume.number 's :=
810 series empty$ not
811 { series
812 sentence.case.title
813 'change.sentence.case
814 'skip$
815 if$
816 bbl.colon *
817 s empty$ not
818 \{ s * \text{bbl}.\text{wide space } * \}819 'skip$
820 if$
821 title
822 sentence.case.title
823 'change.sentence.case
824 'skip$
825 if$
826 *
827 }
828 { title
829 sentence.case.title
830 'change.sentence.case
831 'skip$
832 if$
833 s empty$ not
834 { bbl.colon * s * }
835 'skip$
836 if$
837 }
838 if$
839 link.title
840 'add.link
841 'skip$
842 if$
843 }
844
845 FUNCTION {format.series.vol.num.booktitle}
846 { format.volume.number 's :=
847 series empty$ not
848 { series bbl.colon *
849 s empty$ not
850 \{ s * bbl.wide.space * }
851 'skip$
852 if$
```

```
853 booktitle *
854 }
855 { booktitle
856 s empty$ not
857 { bbl.colon * s * }
858 'skip$
859 if$
860 }
861 if$
862 }
863
864 FUNCTION {format.journal}
865 { journal
866 italic.jounal
867 'italicize
868 'skip$
869 if$
870 }
871
```
## **B.4.4 Format entry type mark**

```
872 FUNCTION {set.entry.mark}
873 { entry.mark empty$ not
874 'pop$
875 { mark empty$ not
876 { pop$ mark 'entry.mark := }
877 { 'entry.mark := }
878 if$
879 }
880 if$
881 }
882
883 FUNCTION {format.mark}
884 { show.mark
885 { medium empty$ not
886 \{ entry.mark "/" * medium * 'entry.mark := }
887 { entry.is.electronic
888 { entry.mark "/OL" * 'entry.mark := }
889 'skip$
890 if$
891 }
892 if$
893 "\allowbreak[" entry.mark * "]" *
894 }
895 { "" }
896 if$
897 }
808
```
#### **B.4.5 Format edition**

The format.edition function appends " edition" to the edition, if present. We lowercase the edition (it should be something like "Third"), because this doesn't start a sentence.

```
899 FUNCTION {num.to.ordinal}
900 { duplicate$ text.length$ 'charptr :=
901 duplicate$ charptr #1 substring$ 's :=
902 s "1" =
903 { "st" * }
904 \{5\} "2" =
905 { "nd" * }
906 { s "3" =
907 { "rd" * }
908 { "th" * }
```

```
909 if$
910 }
911 if$
912 }
913 if$
914915
916 FUNCTION {format.edition}
917 { edition empty$
918 { "" }
919 { edition is.number
920 { lang.zh entry.lang =
921 		{ edition " 版" * }
922 { edition num.to.ordinal " ed." * }
923 if$
924 }
925 { entry.lang lang.en =
926 { edition change.sentence.case 's :=
927 s "Revised" = s "Revised edition" = or
928 { "Rev. ed." }
929 { s " ed." *}
930 if$
931 }
932 { edition }
933 if$
934 }
935 if$
936 }
937 if$
938 }
939
```
#### **B.4.6 Format publishing items**

```
出版地址和出版社会有"[S.l.: s.n.]"的情况, 所以必须一起处理。
940 FUNCTION {format.publisher}
941 { publisher empty$ not
942 { publisher }
943 { school empty$ not
944 { school }
945 { organization empty$ not
946 { organization }
947 { institution empty$ not
948 { institution }
949 { "" }
950 if$
951 }
952 if$
953 }
954 if$
955 }
956 if$
957 }
958
959 FUNCTION {format.address.publisher}
960 { address empty$ not
961 { address
962 format.publisher empty$ not
963 { bbl.colon * format.publisher * }
964 { entry.is.electronic not show.missing.address.publisher and
965 { bbl.colon * bbl.sine.nomine * }
966 'skip$
967 if$
```

```
968 }
969 if$
970 }
971 { entry.is.electronic not show.missing.address.publisher and
972 { format.publisher empty$ not
973 { bbl.sine.loco bbl.colon * format.publisher * }
974 { bbl.sine.loco.sine.nomine }
975 if$
976 }
977 { format.publisher empty$ not
978 { format.publisher }
979 { "" }
980 if$
981 }
982 if$
983 }
984 if$
985 }
986
```
### **B.4.7 Format date**

The format.date function is for the month and year, but we give a warning if there's an empty year but the month is there, and we return the empty string if they're both empty.

Newspaer 和 paptent 要显示完整的日期,同时不再显示修改日期。但是在 author-year 模式

```
下,需要单独设置 format.year。
987 FUNCTION {extract.before.dash}
988 { duplicate$ empty$
989 { pop$ "" }
990 { 's :=
991 #1 'charptr :=
992 s text.length$ #1 + 'len :=
993 { charptr len <
994 s charptr #1 substring$ "-" = not
995 and
996 }
997 { charptr #1 + 'charptr := }
998 while$
999 s #1 charptr #1 - substring$
1000 }
1001 if$
1002 }
1003
1004 FUNCTION {extract.after.dash}
1005 { duplicate$ empty$
1006 { pop$ "" }
1007 \{ 's :=1008 #1 'charptr :=
1009 s text.length$ #1 + 'len :=
1010 { charptr len <
1011 s charptr #1 substring$ "-" = not
1012 and
1013 }
1014 { charptr #1 + 'charptr := }
1015 while$
1016 { charptr len <
1017 s charptr #1 substring$ "-" =
1018 and
1019 }
1020 { charptr #1 + 'charptr := }
1021 while$
1022 s charptr global.max$ substring$
```

```
1023 }
1024 if$
1025 }
1026
1027 FUNCTION {contains.dash}
1028 { duplicate$ empty$
1029 { pop$ #0 }
1030 \{ 's :=1031 { s empty$ not
1032 s #1 #1 substring$ "-" = not
1033 and
1034 }
1035 { s #2 global.max$ substring$ 's := }
1036 while$
1037 s empty$ not
1038 }
1039 if$
1040 }
1041
    著者-出版年制必须提取出年份
1042 FUNCTION {format.year}
1043 { year empty$ not
1044 { year extract.before.dash }
1045 { date empty$ not
1046 { date extract.before.dash }
1047 { "empty year in " cite$ * warning$
10481049 }
1050 if$
1051 }
1052 if$
1053 extra.label *
1054 }
1055
    专利和报纸都是使用日期而不是年
1056 FUNCTION {format.date}
1057 { type$ "patent" = type$ "newspaper" = or
1058 date empty$ not and
1059 { date }
1060 { year }
1061 if$
1062 }
1063
    更新、修改日期只用于电子资源 elctronic
1064 FUNCTION {format.editdate}
1065 { date empty$ not
1066 \{ "\allowbreak(" date * ")" * }
1067 { "" }
1068 if$
1069 }
1070
    国标中的"引用日期"都是与 URL 同时出现的, 所以其实为 urldate, 这个虽然不是 BibTEX 标
准的域,但是实际中很常见。
1071 FUNCTION {format.urldate}
1072 { urldate empty$ not entry.is.electronic and
```

```
1073 \{ " \allowbreak \{ \} \} whereak[" urldate * "] " * \}1074 { \cdots }
1075 if$
1076 }
1077
```
#### **B.4.8 Format pages**

By default, BibTeX sets the global integer variable global.max\$ to the BibTeX constant glob\_str\_size, the maximum length of a global string variable. Analogously, BibTeX sets the global integer variable entry.max\$ to ent\_str\_size, the maximum length of an entry string variable. The style designer may change these if necessary (but this is unlikely)

The n.dashify function makes each single `-' in a string a double `--' if it's not already

```
pseudoVAR: pageresult: STRING (it's what's accumulated on the stack)
n.dashify(s) ==BEGIN
      t := s
     pageresult := ""
     while (not empty$(t))
        do
          if (first character of t = "-")
            then
              if (next character isn't)
                then
                  pageresult := pageresult * "--"
                  t := t with the "-" removed
                else
                  while (first character of t = "-")
                    do
                      pageresult := pageresult * "-"
                      t := t with the "-" removed
                    od
              fi
            else
              pageresult := pageresult * the first character
              t := t with the first character removed
          fi
        od
      return pageresult
 END
```
国标里页码范围的连接号使用 hyphen,需要将 dash 转为 hyphen。

```
1078 FUNCTION {hyphenate}
1079 \{ ' \uparrow \uparrow :=1080
1081 { t empty$ not }
1082 { t #1 #1 substring$ "-" =
1083 \{  " - " *1084 { t #1 #1 substring$ "-" = }
1085 { t #2 global.max$ substring$ 't := }
1086 while$
1087 }
1088 { t #1 #1 substring$ *
1089 t #2 global.max$ substring$ 't :=
1090 }
1091 if$
1092 }
1093 while$
1094 }
1095
```
This function doesn't begin a sentence so "pages" isn't capitalized. Other functions that use this should keep that in mind. 1096 FUNCTION {format.pages} 1097 { pages empty\$

```
1098 { "" }
1099 { pages hyphenate }
1100 if$
1101 }
1102
```
The format.vol.num.pages function is for the volume, number, and page range of a journal article.

We use the format: vol(number):pages, with some variations for empty fields. This doesn't begin a sentence.

```
报纸在卷号缺失时,期号与前面的日期直接相连,所以必须拆开输出。
```

```
1103 FUNCTION {format.journal.number}
1104 { number empty$ not
1105 { "\penalty0 (" number * ")" * }
1106 \{ \} \{ \}1107 if$
1108 }
1109
1110 FUNCTION {format.journal.pages}
1111 { pages empty$
1112 \{ "" }
1113 \{ ":\pmb{\emptyset} " pages hyphenate * }1114 if$
1115 }
1116
    连续出版物的年卷期有起止范围,需要特殊处理
1117 FUNCTION {format.periodical.year.volume.number}
1118 { year empty$ not
1119 { year extract.before.dash }
1120 { "empty year in periodical " cite$ * warning$ }
1121 if$
1122 volume empty$ not
1123 { ", " * volume extract.before.dash * }
1124 'skip$
1125 if$
1126 number empty$ not
1127 \{ "\penalty0 (" * number extract.before.dash * ")" * }
1128 'skip$
1129 if$
1130 year contains.dash
1131 \{ "--" *1132 year extract.after.dash empty$
1133 volume extract.after.dash empty$ and
1134 number extract.after.dash empty$ and not
1135 { year extract.after.dash empty$ not
1136 { year extract.after.dash * }
1137 { year extract.before.dash * }
1138 if$
1139 volume empty$ not
1140 \{ " , " * volume extract after dash * }1141 'skip$
1142 if$
1143 number empty$ not
1144 \{ "{}penalty@ (" * number extract.after.dash * ")" * }1145 'skip$
1146 if$
1147 }
1148 'skip$
1149 if$
1150 }
1151 'skip$
1152 if$
1153 }
```
<span id="page-31-0"></span>

#### **B.4.9 Format url and doi**

```
传统的 BibTEX 习惯使用 howpublished 著录 url, 这里提供支持。
1155 FUNCTION {check.url}
1156 { url empty$ not
1157 \{ "\url{" url * "}" * 'entry.url :=
1158 #1 'entry.is.electronic :=
1159 }
1160 { howpublished empty$ not
1161 \{ \hbox{\hbox{howpublished \#1~#5} substrings \``\url{'' =\verb{howpublished\#1~#6} substrings \``\url{'' =\verb{howpublished\#1~#7} substrings \``\url{'' =\verb{howpublished\#1~#8} substrings \``\url{'' =\verb{howpublished\#1~#9} substrings \``\url{'' =\verb{howpublished\#1~#9} substrings \``\url{'' =\verb{howpublished\#1~#9} substrings \``\url{'' =\verb{howpublished\#1~#1} \``}\n</math>1162 { howpublished 'entry.url :=
1163 #1 'entry.is.electronic :=
1164 }
1165 'skip$
1166 if$
1167 }
1168 { note empty$ not
1169 { note #1 #5 substring$ "\url{" =
1170 { note 'entry.url :=
1171 #1 'entry.is.electronic :=
1172 }
1173 'skip$
1174 if$
1175 }
1176 'skip$
1177 if$
1178 }
1179 if$
1180 }
1181 if$
1182 }
1183
1184 FUNCTION {format.url}
1185 { entry.url empty$ not
1186 { new.block entry.url }
1187 { "" }
1188 if$
1189 }
1190
     需要检测 DOI 是否已经包含在 URL 中。
1191 FUNCTION {check.doi}
1192 { doi empty$ not
1193 { #1 'entry.is.electronic := }
1194 'skip$
1195 if$
1196 }
1197
1198 FUNCTION {is.in.url}
1199 { \degree s :=
1200 s empty$
1201 { #1 }
1202 { entry.url empty$
1203 \{ #0 \}1204 { s text.length$ 'len :=
1205 entry.url text.length$ 'charptr :=
1206 { entry.url charptr len substring$ s = not
1207 charptr #0 >
1208 and
1209 }
1210 { charptr #1 - 'charptr := }
```

```
1211 while$
1212 charptr
1213 }
1214 if$
1215 }
1216 if$
1217 }
1218
1219 FUNCTION {format.doi}
1220 \{ \ldots1221 doi empty$ not show.doi and
1222 \{ \cdots 's :=
1223 doi 't :=
1224 #0 'numnames :=
1225 { t empty$ not}
1226 { t #1 #1 substring$ 'tmp.str :=
1227 tmp.str "," = tmp.str " " = or t #2 #1 substring$ empty$ or
1228 { t #2 #1 substring$ empty$
1229 { s tmp.str * 's := }
1230 'skip$
1231 if$
1232 s empty$ s is.in.url or
1233 'skip$
1234 { numnames #1 + 'numnames :=
1235 numnames #1 >
1236 \{ ", " * }
1237 { "DOI: " * }
1238 if$
1239 "\doi{" s * "}" * *
1240 }
1241 if$
1242 "" 's :=
1243 }
1244 { s tmp.str * 's := }
1245 if$
1246 t #2 global.max$ substring$ 't :=
1247 }
1248 while$
1249 \overline{\phantom{0}} 's :=
1250 s empty$ not
1251 { new.block s }
1252 { "" }
1253 if$
1254 }
1255 'skip$
1256 if$
1257 }
1258
1259 FUNCTION {check.electronic}
1260 { "" 'entry.url :=
1261 #0 'entry.is.electronic :=
1262 'check.doi
1263 'skip$
1264 if$
1265 'check.url
1266 'skip$
1267 if$
1268 medium empty$ not
1269 { medium "MT" = medium "DK" = or medium "CD" = or medium "OL" = or
1270 \{ H1 \text{ 'entry is.}1271 'skip$
1272 if$
1273 }
1274 'skip$
```

```
1275 if$
1276 }
1277
1278 FUNCTION {format.note}
1279 { note empty$ not show.note and
1280 { note }
1281 { "" }
1282 if$
1283 }
1284
```
The function empty.misc.check complains if all six fields are empty, and if there's been no sorting

or alphabetic-label complaint.

```
1285 FUNCTION {empty.misc.check}
1286 { author empty$ title empty$
1287 year empty$
1288 and and
1289 key empty$ not and
1290 { "all relevant fields are empty in " cite$ * warning$ }
1291 'skip$
1292 if$
1293 }
1294
```
## **B.5 Functions for all entry types**

Now we define the type functions for all entry types that may appear in the .BIB file—e.g., functions like 'article' and 'book'. These are the routines that actually generate the .BBL-file output for the entry. These must all precede the READ command. In addition, the style designer should have a function 'default.type' for unknown types. Note: The fields (within each list) are listed in order of appearance, except as described for an 'inbook' or a 'proceedings'.

### **B.5.1 专著**

```
1295 FUNCTION {monograph}
1296 { output.bibitem
1297 author empty$ not
1298 { format.authors }
1299 { editor empty$ not
1300 { format.editors }
1301 \langle*authoryear\rangle<br>1302 { b
            1302 { bbl.anonymous }
1303 ⟨/authoryear⟩
1304 \langle*numerical\rangle<br>1305 {
            1305 { "" }
1306 ⟨/numerical⟩
          if$
1308 }
1309 if$
1310 output
1311 ⟨*authoryear⟩
1312 period.between.author.year
1313 'new.sentence
1314 'skip$
1315 if$
1316 format.year "year" output.check
1317 ⟨/authoryear⟩
1318 new.block
1319 format.series.vol.num.title "title" output.check
1320 "M" set.entry.mark
1321 format.mark "" output.after
```

```
1322 new.block
1323 format.translators output
1324 new.sentence
1325 format.edition output
1326 new.block
1327 format.address.publisher output
1328 ⟨*numerical⟩
1329 format.year "year" output.check
1330 ⟨/numerical⟩
1331 format.pages bbl.colon output.after
1332 format.urldate "" output.after
1333 format.url output
1334 format.doi output
1335 new.block
1336 format.note output
1337 fin.entry
1338 }
1339
```
#### **B.5.2 专著中的析出文献**

An incollection is like inbook, but where there is a separate title for the referenced thing (and perhaps an editor for the whole). An incollection may CROSSREF a book.

Required: author, title, booktitle, publisher, year

Optional: editor, volume or number, series, type, chapter, pages, address, edition, month, note

```
1340 FUNCTION {incollection}
1341 { output.bibitem
1342 format.authors "author" output.check
1343 author format.key output
1344 ⟨*authoryear⟩
1345 period.between.author.year
1346 'new.sentence
1347 'skip$
1348 if$
1349 format.year "year" output.check
1350 ⟨/authoryear⟩
1351 new.block
1352 format.title "title" output.check
1353 "M" set.entry.mark
1354 format.mark "" output.after
1355 new.block
1356 format.translators output
1357 new.slash
1358 format.editors output
1359 new.block
1360 format.series.vol.num.booktitle "booktitle" output.check
1361 new.block
1362 format.edition output
1363 new.block
1364 format.address.publisher output
1365 ⟨*numerical⟩
1366 format.year "year" output.check
1367 ⟨/numerical⟩
1368 format.pages bbl.colon output.after
1369 format.urldate "" output.after
1370 format.url output
1371 format.doi output
1372 new.block
1373 format.note output
1374 fin.entry
1375 }
1376
```
### **B.5.3 连续出版物**

```
1377 FUNCTION {periodical}
1378 { output.bibitem
1379 format.authors "author" output.check
1380 author format.key output
1381 ⟨*authoryear⟩
1382 period.between.author.year
1383 'new.sentence
1384 'skip$
1385 if$
1386 format.year "year" output.check
1387 ⟨/authoryear⟩
1388 new.block
1389 format.title "title" output.check
1390 "J" set.entry.mark
1391 format.mark "" output.after
1392 new.block
1393 format.periodical.year.volume.number output
1394 new.block
1395 format.address.publisher output
1396 ⟨*numerical⟩
1397 format.date "year" output.check
1398 ⟨/numerical⟩
1399 format.urldate "" output.after
1400 format.url output
1401 format.doi output
1402 new.block
1403 format.note output
1404 fin.entry
1405 }
1406
```
## **B.5.4 连续出版物中的析出文献**

The article function is for an article in a journal. An article may CROSSREF another article.

Required fields: author, title, journal, year

Optional fields: volume, number, pages, month, note

The other entry functions are all quite similar, so no "comment version" will be given for them.

```
1407 FUNCTION {article}
1408 { output.bibitem
1409 format.authors "author" output.check
1410 author format.key output
1411 ⟨*authoryear⟩
1412 period.between.author.year
1413 'new.sentence
1414 'skip$
1415 if$
1416 format.year "year" output.check
1417 ⟨/authoryear⟩
1418 new.block
1419 format.title "title" output.check
1420 "J" set.entry.mark
1421 format.mark "" output.after
1422 new.block
1423 format.journal "journal" output.check
1424 ⟨*numerical⟩
1425 format.date "year" output.check
1426 ⟨/numerical⟩
1427 volume output
1428 format.journal.number "" output.after
1429 format.journal.pages "" output.after
1430 format.urldate "" output.after
```

```
1431 format.url output
1432 format.doi output
1433 new.block
1434 format.note output
1435 fin.entry
1436 }
1437
```
### **B.5.5 专利文献**

number 域也可以用来表示专利号。 FUNCTION {patent} { output.bibitem format.authors output author format.key output *⟨*\*authoryear*⟩ period.between.author.year 'new.sentence 'skip\$ if\$ format.year "year" output.check ⟨*/authoryear*⟩* new.block format.title number empty\$ not { bbl.colon \* number \* } 'skip\$ if\$ "title" output.check "P" set.entry.mark format.mark "" output.after new.block format.date "year" output.check format.urldate "" output.after format.url output format.doi output new.block format.note output fin.entry } 

#### **B.5.6 电子资源**

```
1468 FUNCTION {electronic}
1469 { #1 #1 check.electronic
1470 #1 'entry.is.electronic :=
1471 output.bibitem
1472 format.authors output
1473 author format.key output
1474 ⟨*authoryear⟩
1475 period.between.author.year
1476 'new.sentence
1477 'skip$
1478 if$
1479 format.year "year" output.check
1480 ⟨/authoryear⟩
1481 new.block
1482 format.series.vol.num.title "title" output.check
1483 "EB" set.entry.mark
1484 format.mark "" output.after
1485 new.block
1486 format.address.publisher output
```

```
1487 \langle*numerical)<br>1488 date emp
     1488 date empty$
1489 { format.date output }
1490 'skip$
1491 if$
1492 ⟨/numerical⟩
1493 format.pages bbl.colon output.after
1494 format.editdate "" output.after
1495 format.urldate "" output.after
1496 format.url output
1497 format.doi output
1498 new.block
1499 format.note output
1500 fin.entry
1501 }
1502
```
### **B.5.7 其他文献类型**

A misc is something that doesn't fit elsewhere.

Required: at least one of the 'optional' fields

Optional: author, title, howpublished, month, year, note

Misc 用来自动判断类型。

 FUNCTION {misc} { journal empty\$ not 'article { booktitle empty\$ not 'incollection { publisher empty\$ not 'monograph { entry.is.electronic 'electronic { "Z" set.entry.mark monograph } if\$ 1516 } if\$ } if\$ } if\$ empty.misc.check } FUNCTION {archive} { "A" set.entry.mark misc } 

The book function is for a whole book. A book may CROSSREF another book.

Required fields: author or editor, title, publisher, year

```
Optional fields: volume or number, series, address, edition, month, note
1530 FUNCTION {book} { monograph }
1531
```
A booklet is a bound thing without a publisher or sponsoring institution.

Required: title

Optional: author, howpublished, address, month, year, note FUNCTION {booklet} { book }

```
1533
1534 FUNCTION {collection}
1535 { "G" set.entry.mark
1536 monograph
1537 }
1538
1539 FUNCTION {database}
1540 { "DB" set.entry.mark
1541 electronic
1542 }
1543
1544 FUNCTION {dataset}
1545 { "DS" set.entry.mark
1546 electronic
1547 }
1548
```
An inbook is a piece of a book: either a chapter and/or a page range. It may CROSSREF a book. If there's no volume field, the type field will come before number and series.

Required: author or editor, title, chapter and/or pages, publisher,year

Optional: volume or number, series, type, address, edition, month, note

inbook 类是不含 booktitle 域的, 所以不应该适用于"专著中的析出文献", 而应该是专著, 即 book 类。

 FUNCTION {inbook} { book } 

An inproceedings is an article in a conference proceedings, and it may CROSSREF a proceedings. If there's no address field, the month (& year) will appear just before note.

Required: author, title, booktitle, year

Optional: editor, volume or number, series, pages, address, month, organization, publisher, note

```
1551 FUNCTION {inproceedings}
1552 { "C" set.entry.mark
1553 incollection
1554 }
1555
```
The conference function is included for Scribe compatibility.

```
1556 FUNCTION {conference} { inproceedings }
1557
1558 FUNCTION {map}
1559 { "CM" set.entry.mark
1560 misc
1561 }
1562
```
A manual is technical documentation.

Required: title

Optional: author, organization, address, edition, month, year, note FUNCTION {manual} { monograph } 

A mastersthesis is a Master's thesis.

Required: author, title, school, year

Optional: type, address, month, note

```
1565 FUNCTION {mastersthesis}
1566 { "D" set.entry.mark
1567 monograph
1568 }
```

```
1569
1570 FUNCTION {newspaper}
1571 { "N" set.entry.mark
1572 article
1573 }
1574
1575 FUNCTION {online}
1576 { "EB" set.entry.mark
1577 electronic
1578 }
1579
```
A phdthesis is like a mastersthesis.

Required: author, title, school, year

```
Optional: type, address, month, note
1580 FUNCTION {phdthesis} { mastersthesis }
1581
```
A proceedings is a conference proceedings. If there is an organization but no editor field, the organization will appear as the first optional field (we try to make the first block nonempty); if there's no address field, the month (& year) will appear just before note.

Required: title, year

Optional: editor, volume or number, series, address, month, organization, publisher, note

```
1582 FUNCTION {proceedings}
1583 { "C" set.entry.mark
1584 monograph
1585 }
1586
1587 FUNCTION {software}
1588 { "CP" set.entry.mark
1589 electronic
1590 }
1591
1592 FUNCTION {standard}
1593 { "S" set.entry.mark
1594 misc
1595 }
1596
     A techreport is a technical report.
     Required: author, title, institution, year
     Optional: type, number, address, month, note
1597 FUNCTION {techreport}
1598 { "R" set.entry.mark
1599 misc
1600 }
1601
```
An unpublished is something that hasn't been published.

Required: author, title, note

```
Optional: month, year
1602 FUNCTION {unpublished}
1603 { "Z" set.entry.mark
1604 misc
1605 }
1606
```
We use entry type 'misc' for an unknown type; BibTeX gives a warning. FUNCTION {default.type} { misc } 

## **B.6 Common macros**

Here are macros for common things that may vary from style to style. Users are encouraged to use these macros.

Months are either written out in full or abbreviated

```
1609 MACRO {jan} {"January"}
1610
1611 MACRO {feb} {"February"}
1612
1613 MACRO {mar} {"March"}
1614
1615 MACRO {apr} {"April"}
1616
1617 MACRO {may} {"May"}
1618
1619 MACRO {jun} {"June"}
1620
1621 MACRO {jul} {"July"}
1622
1623 MACRO {aug} {"August"}
1624
1625 MACRO {sep} {"September"}
1626
1627 MACRO {oct} {"October"}
1628
1629 MACRO {nov} {"November"}
1630
1631 MACRO {dec} {"December"}
1632
```
Journals are either written out in full or abbreviated; the abbreviations are like those found in ACM publications.

To get a completely different set of abbreviations, it may be best to make a separate .bib file with nothing but those abbreviations; users could then include that file name as the first argument to the \bibliography command

```
1633 MACRO {acmcs} {"ACM Computing Surveys"}
1634
1635 MACRO {acta} {"Acta Informatica"}
1636
1637 MACRO {cacm} {"Communications of the ACM"}
1638
1639 MACRO {ibmjrd} {"IBM Journal of Research and Development"}
1640
1641 MACRO {ibmsj} {"IBM Systems Journal"}
1642
1643 MACRO {ieeese} {"IEEE Transactions on Software Engineering"}
1644
1645 MACRO {ieeetc} {"IEEE Transactions on Computers"}
1646
1647 MACRO {ieeetcad}
1648 {"IEEE Transactions on Computer-Aided Design of Integrated Circuits"}
1649
1650 MACRO {ipl} {"Information Processing Letters"}
1651
1652 MACRO {jacm} {"Journal of the ACM"}
1653
1654 MACRO {jcss} {"Journal of Computer and System Sciences"}
1655
1656 MACRO {scp} {"Science of Computer Programming"}
1657
1658 MACRO {sicomp} {"SIAM Journal on Computing"}
```

```
1659
1660 MACRO {tocs} {"ACM Transactions on Computer Systems"}
1661
1662 MACRO {tods} {"ACM Transactions on Database Systems"}
1663
1664 MACRO {tog} {"ACM Transactions on Graphics"}
1665
1666 MACRO {toms} {"ACM Transactions on Mathematical Software"}
1667
1668 MACRO {toois} {"ACM Transactions on Office Information Systems"}
1669
1670 MACRO {toplas} {"ACM Transactions on Programming Languages and Systems"}
1671
1672 MACRO {tcs} {"Theoretical Computer Science"}
1673
```
### **B.7 Format labels**

The sortify function converts to lower case after purify\$ing; it's used in sorting and in computing alphabetic labels after sorting

The chop.word(w,len,s) function returns either s or, if the first len letters of s equals w (this comparison is done in the third line of the function's definition), it returns that part of s after w.

```
1674 FUNCTION {sortify}
1675 { purify$
1676 "l" change.case$
1677 }
1678
```
We need the chop.word stuff for the dubious unsorted-list-with-labels case.

```
1679 FUNCTION {chop.word}
1680 { \degree S :=
1681 'len :=
1682 s #1 len substring$ =
1683 { s len #1 + global.max$ substring$ }
1684 's
1685 if$
1686 }
1687
```
The format.lab.names function makes a short label by using the initials of the von and Last parts of the names (but if there are more than four names, (i.e., people) it truncates after three and adds a superscripted "+"; it also adds such a "+" if the last of multiple authors is "others"). If there is only one name, and its von and Last parts combined have just a single name-token ("Knuth" has a single token, "Brinch Hansen" has two), we take the first three letters of the last name. The boolean et.al.char.used tells whether we've used a superscripted "+", so that we know whether to include a LaTeX macro for it.

```
format.lab.names(s) ==
BEGIN
      numnames := num{\text{ }names}(s)if numnames > 1 then
           if numnames > 4 then
                namesleft := 3
           else
                namesleft := numnames
           nameptr := 1nameresult := ""
           while namesleft > 0
             do
                if (name_ptr = numnames) and
                      format.name$(s, nameptr, "{ff<sub>u</sub>}{vv<sub>u</sub>}{ll}{<sub>u</sub>jj}") = "others"
```

```
then nameresult := nameresult * "{\etalchar{+}}"
                     et.al.char.used := true
                else nameresult := nameresult *
                             format.name$(s, nameptr, "{v{}}{l{}}")
             nameptr := nameptr + 1namesleft := namesleft - 1od
         if numnames > 4 then
             nameresult := nameresult * "{\etaclnar{+}}"et.al.char.used := true
     else
         t := format.name$(s, 1, "\{v\{\}\}\{l\}\")
         if text.length$(t) < 2 then % there's just one name-token
             nameresult := text.prefix$(format.name$(s,1,"{ll}"),3)
         else
             nameresult := t
         fi
     fi
     return nameresult
END
```
Exactly what fields we look at in constructing the primary part of the label depends on the entry type; this selectivity (as opposed to, say, always looking at author, then editor, then key) helps ensure that "ignored" fields, as described in the LaTeX book, really are ignored. Note that MISC is part of the deepest 'else' clause in the nested part of calc.label; thus, any unrecognized entry type in the database is handled correctly.

There is one auxiliary function for each of the four different sequences of fields we use. The first of these functions looks at the author field, and then, if necessary, the key field. The other three functions, which might look at two fields and the key field, are similar, except that the key field takes precedence over the organization field (for labels—not for sorting).

The calc.label function calculates the preliminary label of an entry, which is formed by taking three letters of information from the author or editor or key or organization field (depending on the entry type and on what's empty, but ignoring a leading "The " in the organization), and appending the last two characters (digits) of the year. It is an error if the appropriate fields among author, editor, organization, and key are missing, and we use the first three letters of the cite\$ in desperation when this happens. The resulting label has the year part, but not the name part, purify\$ed (purify\$ing the year allows some sorting shenanigans by the user).

This function also calculates the version of the label to be used in sorting.

The final label may need a trailing 'a', 'b', etc., to distinguish it from otherwise identical labels, but we can't calculated those "extra.label"s until after sorting.

```
calc.label ==
BEGIN
     if type$ = "book" or "inbook" then
         author.editor.key.label
     else if type$ = "proceedings" then
         editor.key.organization.label
     else if type$ = "manual" then
         author.key.organization.label
     else
         author.key.label
     fi fi fi
     label := label * substring$(purify$(field.or.null(year)), -1, 2)
              % assuming we will also sort, we calculate a sort.label
     sort.label := sortify(label), but use the last four, not two, digits
```
END

```
1688 FUNCTION {format.lab.names}
1689 { \degree S :=
1690 s #1 "{vv~}{ll}{, jj}{, ff}" format.name$ 't :=
1691 t get.str.lang 'name.lang :=
1692 name.lang lang.en =
1693 { t #1 "{vv~}{ll}" format.name$}
1694 { t #1 "{ll}{ff}" format.name$}
1695 if$
1696 s num.names$ #1 >
1697 { bbl.space * bbl.et.al * }
1698 'skip$
1699 if$
1700 }
1701
1702 FUNCTION {author.key.label}
1703 { author empty$
1704 { key empty$
1705 { cite$ #1 #3 substring$ }
1706 'key
1707 if$
1708 }
1709 { author format.lab.names }
1710 if$
1711 }
1712
1713 FUNCTION {author.editor.key.label}
1714 { author empty$
1715 { editor empty$
1716 { key empty$
1717 { cite$ #1 #3 substring$ }
1718 'key
1719 if$
1720 }
1721 { editor format.lab.names }
1722 if$
1723 }
1724 { author format.lab.names }
1725 if$
17261727
1728 FUNCTION {author.key.organization.label}
1729 { author empty$
1730 { key empty$
1731 { organization empty$
1732 { cite$ #1 #3 substring$ }
1733 { "The " #4 organization chop.word #3 text.prefix$ }
1734 if$
1735 }
1736 'key
1737 if$
1738 }
1739 { author format.lab.names }
1740 if$
1741 }
1742
1743 FUNCTION {editor.key.organization.label}
1744 { editor empty$
1745 { key empty$
1746 { organization empty$
1747 { cite$ #1 #3 substring$ }
1748 { "The " #4 organization chop.word #3 text.prefix$ }
1749 if$
```

```
1750 }
1751 'key
1752 if$
1753 }
1754 { editor format.lab.names }
1755 if \frac{2}{3}1756 }
1757
1758 FUNCTION {calc.short.authors}
1759 { type$ "book" =
1760 type$ "inbook" =
1761 or
1762 'author.editor.key.label
1763 { type$ "collection" =
1764 type$ "proceedings" =
1765 or
1766 { editor empty$ not
1767 'editor.key.organization.label
1768 'author.key.organization.label
1769 if \frac{2}{3}1770 }
1771 'author.key.label
1772 if$
1773 }
1774 if$
1775 'short.list :=
1776 }
1777
1778 FUNCTION {calc.label}
1779 { calc.short.authors
1780 short.list
1781 "("
1782 +1783 format.year duplicate$ empty$
1784 short.list key field.or.null = or
1785 { pop$ "" }
1786 'skip$
1787 if \frac{2}{3}1788 *
1789 'label :=
1790 }
1791
```
#### **B.8 Sorting**

When sorting, we compute the sortkey by executing "presort" on each entry. The presort key contains a number of "sortify"ed strings, concatenated with multiple blanks between them. This makes things like "brinch per" come before "brinch hansen per".

The fields used here are: the sort.label for alphabetic labels (as set by calc.label), followed by the author names (or editor names or organization (with a leading "The " removed) or key field, depending on entry type and on what's empty), followed by year, followed by the first bit of the title (chopping off a leading "The ", "A ", or "An "). Names are formatted: Von Last First Junior. The names within a part will be separated by a single blank (such as "brinch hansen"), two will separate the name parts themselves (except the von and last), three will separate the names, four will separate the names from year (and from label, if alphabetic), and four will separate year from title.

The sort.format.names function takes an argument that should be in BibTeX name format, and returns a string containing " "-separated names in the format described above. The function is almost

```
the same as format.names.
1792 ⟨*authoryear⟩
1793 FUNCTION {sort.language.label}
1794 { entry.lang lang.zh =
1795 { "a zh " }
1796 { entry.lang lang.ja =
1797 { "b ja " }
1798 { entry.lang lang.en =
1799 { "c en " }
1800 { entry.lang lang.ru =
1801 { "d ru " }
1802 { "e other " }
1803 if$
1804 }
1805 if$
1806 }
1807 if$
1808 }
1809 if$
1810 }
1811
1812 FUNCTION {sort.format.names}
1813 { 's :=
1814 #1 'nameptr :=
1815 ""
1816 s num.names$ 'numnames :=
1817 numnames 'namesleft :=
1818 { namesleft #0 > }
1819 {
1820 s nameptr "{vv{ } }{ll{ }}{ ff{ }}{ jj{ }}" format.name$ 't :=
1821 nameptr #1 >
1822 {
1823 " " *
1824 namesleft #1 = t "others" = and
1825 { "zzzzz" * }
1826 { numnames #2 > nameptr #2 = and
1827 { "zz" * year field.or.null * " " * }
1828 'skip$
1829 if$
1830 t sortify *
1831 }
1832 if$
1833 }
1834 { t sortify * }
1835 if$
1836 nameptr #1 + 'nameptr :=
1837 namesleft #1 - 'namesleft :=
1838 }
1839 while$
1840 }
1841
```
The sort.format.title function returns the argument, but first any leading "A "'s, "An "'s, or "The "'s are removed. The chop.word function uses s, so we need another string variable, t

```
1842 FUNCTION {sort.format.title}
1843 { 't :=
1844 "A " #2
1845 "An " #3
1846 "The " #4 t chop.word
1847 chop.word
1848 chop.word
1849 sortify
1850 #1 global.max$ substring$
1851 }
```
The auxiliary functions here, for the presort function, are analogous to the ones for calc.label; the same comments apply, except that the organization field takes precedence here over the key field. For sorting purposes, we still remove a leading "The " from the organization field.

```
1853 FUNCTION {anonymous.sort}
1854 { lang.zh entry.lang =
1855 { "yi4 ming2" }
1856 { "anon" }
1857 if$
1858 }
1859
1860 FUNCTION {author.sort}
1861 { key empty$
1862 { entry.lang lang.zh =
1863 { "empty key in " cite$ * warning$ }
1864 'skip$
1865 if$
1866 author empty$
1867 { anonymous.sort }
1868 { author sort.format.names }
1869 if$
1870 }
1871 { key sortify }
1872 if$
1873 }
1874
1875 FUNCTION {author.editor.sort}
1876 { key empty$
1877 { author empty$
1878 { editor empty$
1879 { anonymous.sort }
1880 { editor sort.format.names }
1881 if$
1882 }
1883 { author sort.format.names }
1884 if$
1885 }
1886 { key sortify }
1887 if$
1888 }
1889
1890 FUNCTION {author.organization.sort}
1891 { key empty$
1892 { author empty$
1893 { organization empty$
1894 { anonymous.sort }
1895 { "The " #4 organization chop.word sortify }
1896 if$
1897 }
1898 { author sort.format.names }
1899 if$
1900 }
1901 { key sortify }
1902 if$
1903 }
1904
1905 FUNCTION {editor.organization.sort}
1906 { key empty$
1907 { editor empty$
1908 { organization empty$
1909 { anonymous.sort }
1910 { "The " #4 organization chop.word sortify }
```

```
1911 if$
1912 }
1913 { editor sort.format.names }
1914 if$
1915 }
1916 { key sortify }
1917 if$
1918 }
1919
1920 ⟨/authoryear⟩
    顺序编码制的排序要简单得多
1921 ⟨*numerical⟩
1922 INTEGERS { seq.num }
1923
1924 FUNCTION {init.seq}
1925 { #0 'seq.num :=}
1926
1927 FUNCTION {int.to.fix}
1928 { "000000000" swap$ int.to.str$ *
1929 #-1 #10 substring$
1930 }
1931
1932 ⟨/numerical⟩
```
There is a limit, entry.max\$, on the length of an entry string variable (which is what its sort.key\$ is), so we take at most that many characters of the constructed key, and hope there aren't many references

that match to that many characters!

```
1933 FUNCTION {presort}
1934 { set.entry.lang
1935 show.url show.doi check.electronic
1936 calc.label
1937 label sortify
1938 " "
1939 *
1940 ⟨*authoryear⟩
1941 sort.language.label
1942 type$ "book" =
1943 type$ "inbook" =
1944 or
1945 'author.editor.sort
1946 { type$ "collection" =
1947 type$ "proceedings" =
1948 or
1949 'editor.organization.sort
1950 'author.sort
1951 if$
1952 }
1953 if$
1954 *
1955 " "
1956 *
1957 year field.or.null sortify
1958 *
1959 " "
1960 *
1961 cite$
1962 *
1963 #1 entry.max$ substring$
1964 ⟨/authoryear⟩
1965 ⟨*numerical⟩
1966 seq.num #1 + 'seq.num :=
1967 seq.num int.to.fix
```

```
1968 ⟨/numerical⟩
1969 'sort.label :=
1970 sort.label *
1971 #1 entry.max$ substring$
1972 'sort.key$ :=
1973 }
1974
```
Now comes the final computation for alphabetic labels, putting in the 'a's and 'b's and so forth if required. This involves two passes: a forward pass to put in the 'b's, 'c's and so on, and a backwards pass to put in the 'a's (we don't want to put in 'a's unless we know there are 'b's). We have to keep track of the longest (in width\$ terms) label, for use by the "thebibliography" environment.

```
VAR: longest.label, last.sort.label, next.extra: string
     longest.label.width, last.extra.num: integer
initialize.longest.label ==
BEGIN
     longest.label := ""
     last.sort.label := int.to.chr$(0)
     next.extra := ""
     longest.label.width := 0
     last.extra.num := 0
END
forward.pass ==
BEGIN
     if last.sort.label = sort.label then
          last.extra.num := last.extra.num + 1
         extra.label := int.to.chr$(last.extra.num)
     else
          last.extra.num := chr.to.int$("a")
         extra.label := ""
          last.sort.label := sort.label
     fi
END
reverse.pass ==
BEGIN
     if next.extra = "b" then
          extra.label := "a"
     fi
     label := label * extra.label
     if width$(label) > longest.label.width then
          longest.label := label
          longest.label.width := width$(label)
     fi
     next.extra := extra.label
END
```

```
1975 STRINGS { longest.label last.label next.extra }
1976
1977 INTEGERS { longest.label.width last.extra.num number.label }
1978
1979 FUNCTION {initialize.longest.label}
1980 { "" 'longest.label :=
1981 #0 int.to.chr$ 'last.label :=
1982 "" 'next.extra :=
1983 #0 'longest.label.width :=
1984 #0 'last.extra.num :=
1985 #0 'number.label :=
1986 }
1987
```

```
1988 FUNCTION {forward.pass}
1989 { last.label label =
1990 { last.extra.num #1 + 'last.extra.num :=
1991 last.extra.num int.to.chr$ 'extra.label :=
1992 }
1993 { "a" chr.to.int$ 'last.extra.num :=
1994 "" 'extra.label :=
1995 label 'last.label :=
1996 }
1997 if$
1998 number.label #1 + 'number.label :=
1999 }
2000
2001 FUNCTION {reverse.pass}
2002 { next.extra "b" =
2003 { "a" 'extra.label := }
2004 'skip$
2005 if$
2006 extra.label 'next.extra :=
2007 extra.label
2008 duplicate$ empty$
2009 'skip$
2010 { "{\natexlab{" swap$ * "}}" * }
2011 if$
2012 'extra.label :=
2013 label extra.label * 'label :=
2014 }
2015
2016 FUNCTION {bib.sort.order}
2017 { sort.label 'sort.key$ :=
2018 }
2019
```
### **B.9 Write bbl file**

Now we're ready to start writing the .BBL file. We begin, if necessary, with a LATEX macro for unnamed names in an alphabetic label; next comes stuff from the 'preamble' command in the database files. Then we give an incantation containing the command \begin{thebibliography}{...} where the '...' is the longest label.

We also call init.state.consts, for use by the output routines.

```
2020 FUNCTION {begin.bib}
2021 { preamble$ empty$
2022 'skip$
2023 { preamble$ write$ newline$ }
2024 if$
2025 "\begin{thebibliography}{" number.label int.to.str$ * "}" *2026 write$ newline$
2027 "\providecommand{\natexlab}[1]{#1}"
2028 write$ newline$
2029 show.url show.doi or
2030 { "\providecommand{\url}[1]{#1}"
2031 write$ newline$
2032 "\expandafter\ifx\csname urlstyle\endcsname\relax\relax\else"
2033 write$ newline$
2034 " \urlstyle{same}\fi"
2035 write$ newline$
2036 }
2037 'skip$
2038 if$
2039 show.doi
2040 { "\providecommand{\href}[2]{\url{#2}}"
```

```
2041 write$ newline$
2042 "\providecommand{\doi}[1]{\href{https://doi.org/#1}{#1}}"
2043 write$ newline$
2044 }
2045 'skip$
2046 if$
2047 }
2048
```
Finally, we finish up by writing the '\end{thebibliography}' command.

```
2049 FUNCTION {end.bib}
2050 { newline$
2051 "\end{thebibliography}" write$ newline$
2052 }
2053
```
## **B.10 Main execution**

Now we read in the .BIB entries.

```
2054 READ
2055
2056 EXECUTE {init.state.consts}
2057
2058 EXECUTE {load.config}
2059
2060 ⟨*numerical⟩
2061 EXECUTE {init.seq}
2062
2063 ⟨/numerical⟩
2064 ITERATE {presort}
2065
     And now we can sort
2066 SORT
2067
2068 EXECUTE {initialize.longest.label}
2069
2070 ITERATE {forward.pass}
2071
2072 REVERSE {reverse.pass}
2073
2074 ITERATE {bib.sort.order}
2075
2076 SORT
2077
2078 EXECUTE {begin.bib}
2079
```
Now we produce the output for all the entries ITERATE {call.type\$} EXECUTE {end.bib} *⟨*/authoryear *|* numerical*⟩*